RENCONTRONS-NOUS !

CRÉ@VALLÉE SUD

SIRET : 753 127 398 00026

CONTACT@ADHENIA-FORMATION.FR 24660 NOTRE DAME DE SANILHAC 72 24 01587 24 AVENUE DE BORIE MARTY DÉCLARATION D'EXISTENCE :

# adhénia formation SE FORMER TOUT AU LONG DE SA VIE ! WWW.ADHENIA-FORMATION.FR

05 53 45 85 70

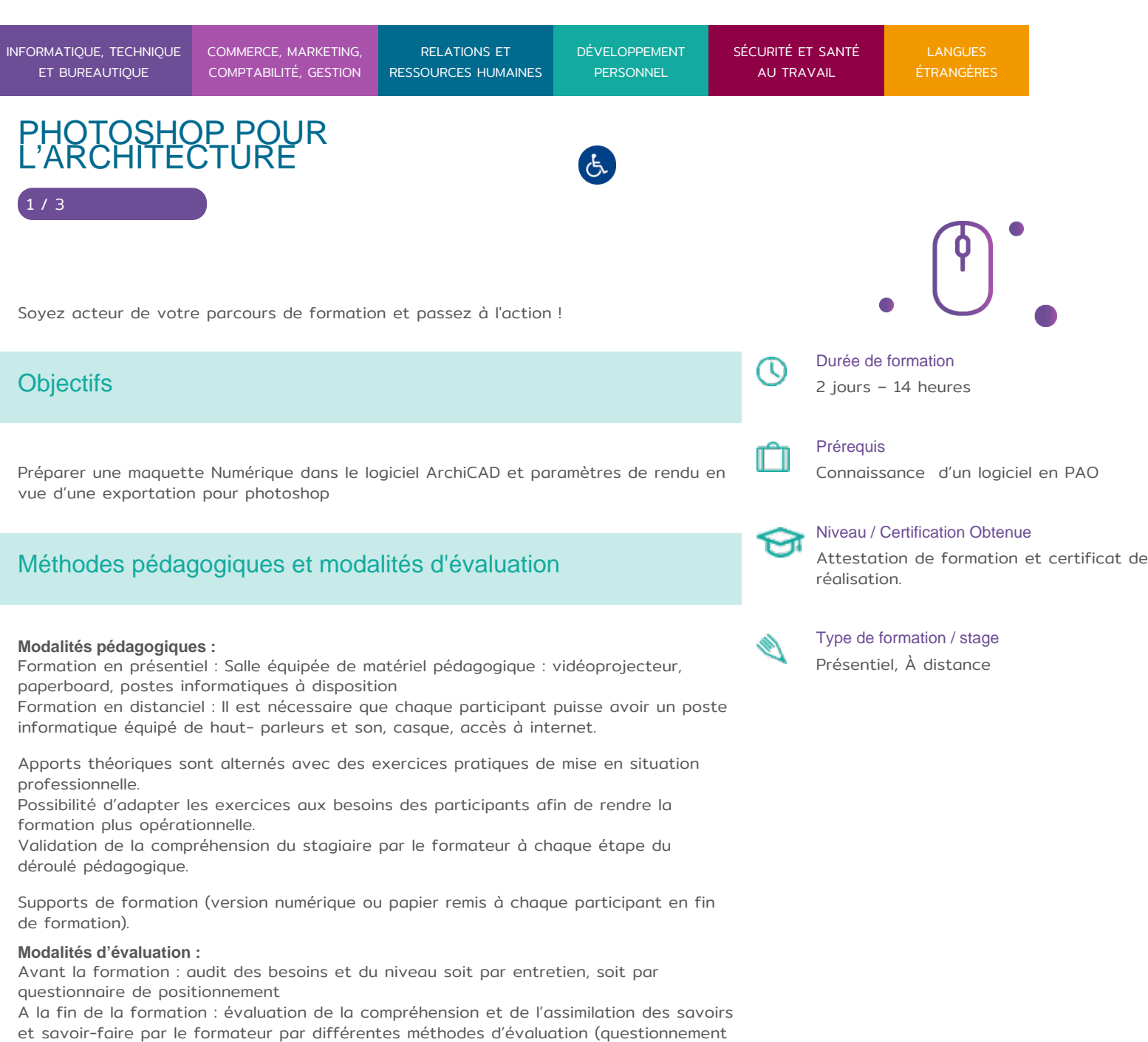

Programme

oral, exercices pratiques, tests, qcm)

RENCONTRONS-NOUS !

CRÉ@VALLÉE SUD

AVENUE DE BORIE MARTY

SIRET : 753 127 398 00026

CONTACT@ADHENIA-FORMATION.FR 24660 NOTRE DAME DE SANILHAC 72 24 01587 24 DÉCLARATION D'EXISTENCE :

## adhénia formation se former tout au long de sa vie ! WWW.ADHENIA-FORMATION.FR

05 53 45 85 70

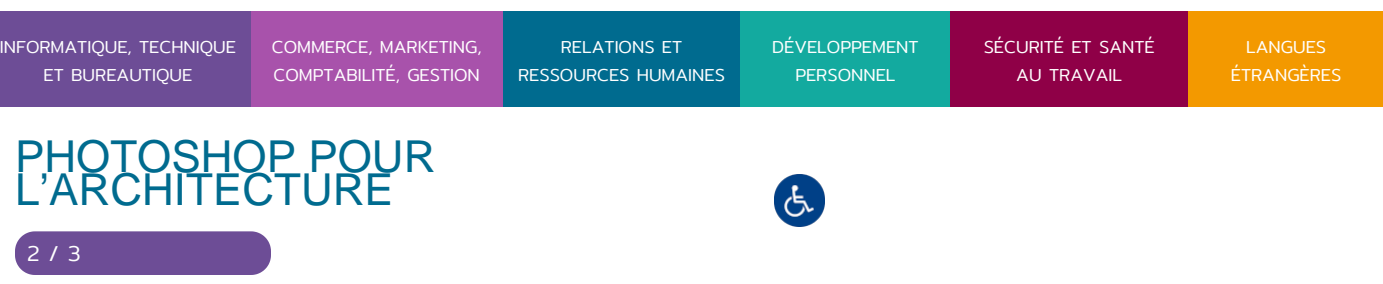

#### **FORMATS D'IMAGES ET LEUR SPECIFICITES**

- Images vectorielles / images Bitmap
- Gestion de la transparence
- Taille et résolution d'une image
- mode couleur d'une image : RVB/CMJN
- Profondeur de couleur (8bit, 16 bit, 32 bit)
- Formats de travail (Natif) formats de diffusion formats compressés

#### **COLORISER**

- Gestion des calques dans le contexte d'une colorisation
- Couleurs: Sélecteur de couleurs; Mode TSL Gestion des Nuanciers (RAL)
- Outils de sélection
- Outil pot de peinture
- Outil dégradé
- Les claques de Remplissage
- Outil pinceau et ses paramétrage

#### **TEXTURER**

- Gestion des calques
- Outils de sélections
- Textures Seamless ( Répétitives)
- Créer enregistrer et utiliser un Motif
- Les calques de Remplissage de motif
- Retoucher le masque d'un motif

**HABILLAGE GRAPHIQUE 2D (plans coupes élévations)**

- Gestion des calques
- Outils de sélections techniques de détourage
- Import d'images et éléments détourés

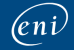

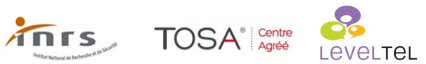

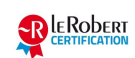

RENCONTRONS-NOUS !

CRÉ@VALLÉE SUD

AVENUE DE BORIE MARTY

SIRET : 753 127 398 00026

CONTACT@ADHENIA-FORMATION.FR 24660 NOTRE DAME DE SANILHAC 72 24 01587 24 DÉCLARATION D'EXISTENCE :

## adhénia formation se former tout au long de sa vie ! WWW.ADHENIA-FORMATION.FR

05 53 45 85 70

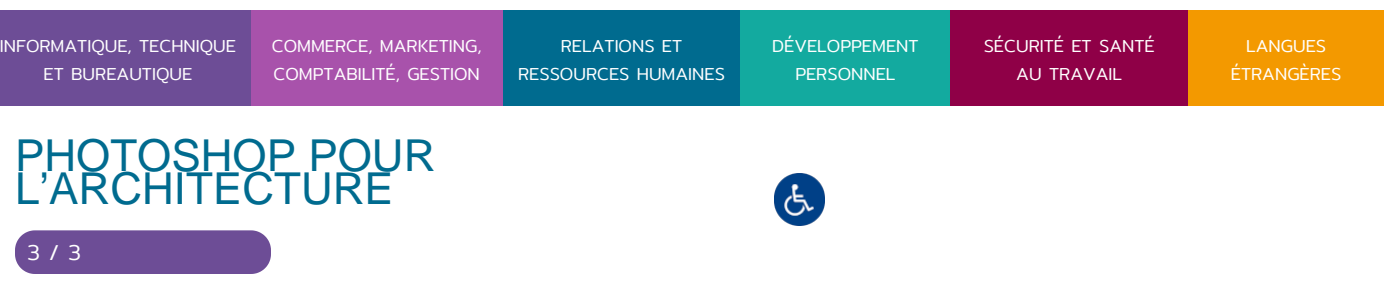

Annoter, textes, flèches et autres éléments vectoriels

### **PHOTOMONTAGE (Insertion paysagère)**

- Informations d'une photographie : géolocalisation, date, heure, donnée de l'appareil photo (vitesse ouverture focale)
- Importation d'un ou plusieurs fichiers image issus d'une application tierce (Sketchup, Vray, Artlantis, ArchiCAD..)
- Gestion des calques
- Outils de sélections et techniques de détourage
- Corrections colorimétrique/tonale
- Fonction coller dedans (remplacer un ciel un sol…)
- Intégration : premier plan arrière plan
- Finalisation : Harmonisation couleur et tonale

#### **PARAMETRER / CREER UN DOCUMENT DESTINE A L'IMPRESSION**

- Paramétrage et création d'un document destinée à l'impression
- Unité, grille et repère
- Gestion des calques dans le contexte de création d'un document
- Création / gestion des nuanciers et des dégradés
- Création de formes vectorielle
- Les outils textes : mettre en forme un titre , un paragraphe
- Importer des graphiques et des photographies
- Composer du texte et des images sur un document (mise en page)
- Préparation d'un fichier destinée à l'impression / Export PDF

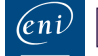

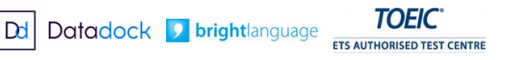

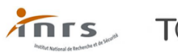

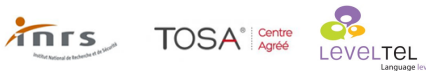

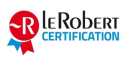